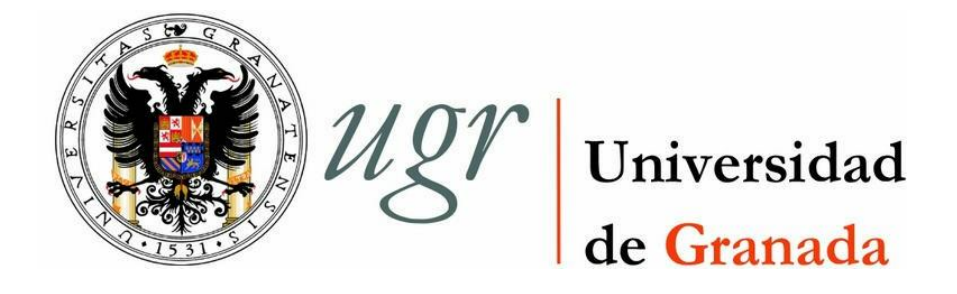

## TRABAJO FIN DE GRADO

Grado en Ingeniería Informática

# **Aplicación Web Gestión Economato Social**

Memoria de la aplicación

# **Autor**

Pablo Juárez Alonso

# **Directores**

Francisco Javier Melero Rus

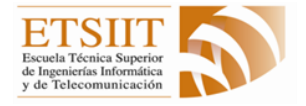

Escuela Técnica Superior de Ingeniería Informática y de Telecomunicación

Granada, Julio de 2015

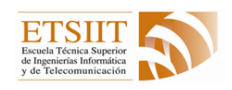

# Contenido

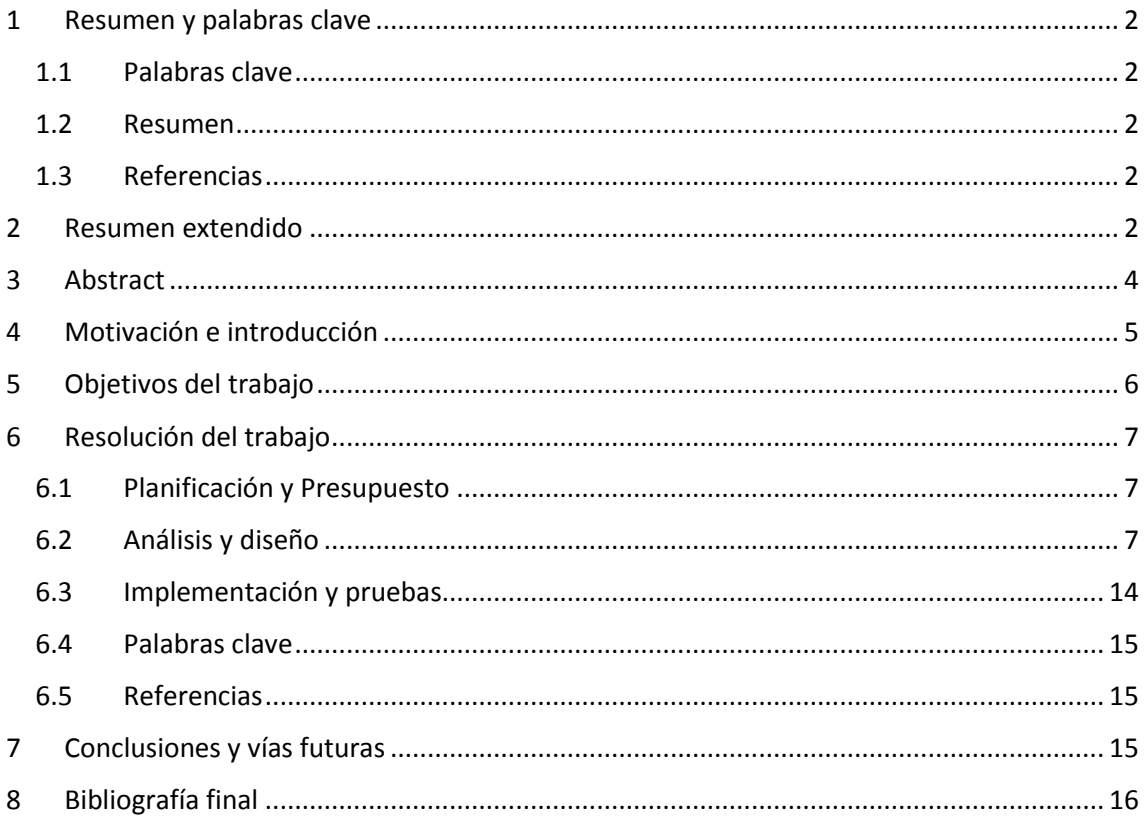

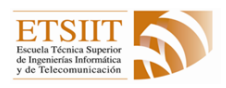

## <span id="page-2-0"></span>1 Resumen y palabras clave

#### <span id="page-2-1"></span>1.1 Palabras clave

**Palabras clave:** Economato, Beneficiario, Entidad, Usuario.

**Un economato** es un establecimiento que permite vender productos a precios menores que las tiendas habituales. En nuestro caso, dicho establecimiento se ha creado para permitir a la gente con menos recursos (beneficiarios) adquirir dichos enseres a gracias a una subvención (dada por una entidad).

**Beneficiario:** Persona registrada en el sistema para poder recibir ayudas del economato (a través de una entidad).

**Entidad:** Asociación sin ánimo de lucro laica o religiosa participante en el economato desde la que llegarán los beneficiarios (como Cáritas o cualquier otra entidad que aporte dicha subvención).

**Usuario:** Cualquier persona registrada en el sistema a la que se permita realizar alguna acción.

#### <span id="page-2-2"></span>1.2 Resumen

Se ha desarrollado una aplicación web que se va a encargar de llevar a cabo toda la gestión de un Economato Social. Por gestión se entiende integrar en la aplicación:

- La gente que trabaja para o con el economato como administrador, cajeros, etc.
- Beneficiarios que reciben ayudas del economato a través de sus respectivos créditos.
- Saldo actualizado de cada beneficiario.

#### <span id="page-2-3"></span>1.3 Referencias

- I. <https://es.wikipedia.org/wiki/Economato>
- II. [https://es.wikipedia.org/wiki/Aplicaci%C3%B3n\\_web](https://es.wikipedia.org/wiki/Aplicaci%C3%B3n_web)

### <span id="page-2-4"></span>2 Resumen extendido

**Palabras clave:** Economato, Beneficiario, Entidad, Usuario, carnet.

**Un economato** es un establecimiento que permite vender productos a precios menores que las tiendas habituales. En nuestro caso, dicho establecimiento se ha creado para permitir a la gente con menos recursos (beneficiarios) adquirir dichos enseres gracias a una subvención (dada por una entidad).

**Beneficiario:** Persona registrada en el sistema para poder recibir ayudas del economato (a través de una entidad).

**Entidad:** Asociación sin ánimo de lucro laica o religiosa participante en el economato desde la que llegarán los beneficiarios (como Cáritas o cualquier otra entidad que aporte dicha subvención).

**Usuario:** Cualquier persona registrada en el sistema a la que se permita realizar alguna acción.

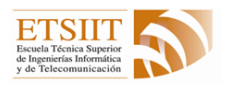

**Carnet:** documento identificativo que permite a los beneficiarios realizar compras en el economato con el crédito que previamente se ha asignado al beneficiario.

La aplicación web del Economato va a permitir gestionar el economato desde cualquier sistema con acceso a internet y que disponga de un navegador web.

Existen distintos módulos de gestión en la aplicación, es decir, existen varias áreas que la aplicación va a permitir gestionar.

- Gestión de Usuarios.
- Gestión de Entidades.
- Gestión de Beneficiarios.
- Gestión de Carnets.
- Gestión de Créditos.

La aplicación permite diferenciar roles, es decir, existen distintos tipos de usuario, lo que permitirá que todos los trabajadores puedan acceder a sus correspondientes cargos sin excesos de privilegios. Existen roles por defecto, es decir, a la hora de crear a los usuarios podremos especificarlos de manera sencilla aunque también se podrán hacer de manera personalizada. Los Roles por defecto son:

- **Administrador**: tendrá privilegio para realizar cualquier tipo de gestión en la aplicación.
- **Entidad:** sólo tendrá acceso a la gestión de beneficiarios y carnets.
- **Cajero:** únicamente podrá gestionar el crédito de los beneficiarios.

La función principal de los administradores es la de gestionar el alta y baja de usuarios, entidades y en algunas ocasiones, dar de alta beneficiarios si la entidad no dispone de acceso a internet.

Los usuarios con privilegios de entidad tendrán acceso a la gestión de beneficiarios a los cuales darán de alta y gestionarán sus expedientes y documentación pertinente. Una vez dados de alta los beneficiarios también dispondrán de acceso a la gestión de carnets, a los cuales les asignará una fecha de caducidad (tiempo en el que el carnet será válido) así como el crédito del que dispondrá el beneficiario para realizar compras en el economato.

Por último los cajeros tendrán acceso a la gestión de crédito la cual permite cobrar a los beneficiarios en el economato tras seleccionar su compra.

Una descripción en una frase sería: Aplicación Web para Gestión de Economato Social.

- Aplicación: "Herramienta que los usuarios pueden utilizar".
- Aplicación Web: requerimos de la especificación de aplicación web ya que esto complementa la definición de "aplicación" con "Herramienta que los usuarios puede utilizar accediendo a un **servidor web** a través de un navegador de internet".

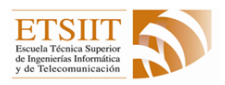

- Gestión: ya que llevamos a cabo mediante la aplicación toda la gestión de los datos y el control de los usuarios.
- Economato: porque está creada específicamente para trabajar sobre un economato, es decir, la gestión de usuarios, beneficiarios, entidades y crédito específicos de este ámbito.
- Social: Es una aplicación desarrollada para tratar un tema social y creada sin ningún tipo de ánimo de lucro, es decir, no busco ninguna recompensa económica por la realización de la misma.

## <span id="page-4-0"></span>3 Abstract

**Keywords:** Social commissary, beneficiary, entity, user, license.

**A social commissary** is an establishment that sells products at a lower price than regular shops. In this case, such establishment was created to help people without resources (beneficiaries) acquire such products through subsidies provided by an entity.

**Beneficiary:** Person logged into the system in order to receive aid by the social commissary (through an entity).

**Entity:** Secular or religious non-profit association, such as Caritas or any other entity providing a subsidy, that cooperates with the social commissary. Beneficiaries will be sent by these entities,

**User:** Any person logged into the system and allowed to participate.

**License:** Identity card that allows beneficiaries to make purchases at the social commissary with the credit previously assigned to them.

The commissary web application will make it possible to manage the commissary from any internet enabled device with a web browser.

The application has different management modules, that is, there are several areas that can be managed through the application:

- User management.
- Entity management.
- Beneficiary management.
- License management.
- Credit management.

The application allows for role differentiation, which means that there are several user types. This way, all workers will be able to access their corresponding roles and their permissions will be limited depending on their role. When creating a new user, we can easily select a default role or create a personalized one. Default roles are the following:

- **Administrator**: with rights to perform any kind of task in the application.
- **Entity:** with access to beneficiary and license management only.

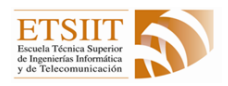

Cashier: entitled to manage beneficiaries' credit only.

The administrator's main task is to take care of authorizations and cancellations of users and entities. In some cases, the administrator will have to register beneficiaries if the relevant entity has no internet access.

Users with entity rights will have access to beneficiary management: they will register them and arrange their files and appropriate documentation.

After registration, beneficiaries will have access to the management of licenses: allocation of an expiry date and a line of credit for the beneficiary for purchases at the commissary.

Lastly, cashiers will have access to credit management, which allows to charge beneficiaries at the commissary after their purchases.

To sum it all up in a sentence, we could say that this is a "web application for the management of a social commissary". This can be justified as follows:

- Application: "Tool for users"
- Web application: The "web application" nuance is required in order to qualify the definition of application; "tool for users on a **web server** through an internet browser".
- Management: The application allows for the control and administration of users and data.
- Social: This application has been developed in order to tackle a social issue and for nonprofit purposes whatsoever.
- Commissary: The idea is based on the organization of a commissary, and the specific management of its users, beneficiaries, entities and credit.

## <span id="page-5-0"></span>4 Motivación e introducción

Voy a servirme de información que me ha sido aportada por fuentes externas para explicar el problema.

Los beneficiarios para poder darse de alta en el economato y que su resolución sea positiva (que reciban subvención) han de rellenar un formulario que contiene unos doscientos treinta datos, además de adjuntar una documentación de vivienda, laboral, gastos,…, etc. bastante extensa. Por otro lado, al no tener ningún tipo de documento acreditativo con sus datos, la gestión del crédito y los gastos ya realizados en otro momento son muy costosos. Al ser una organización sin ánimo de lucro, la mayoría del personal son voluntarios los cuales no siempre puede haber el número deseado de gente atendiendo el establecimiento.

Para poder resolver estos problemas, la aplicación permite recoger todos esos datos en una base de datos de manera ordenada y guardar toda la documentación y poder imprimirla siempre que se desee con sólo hacer un clic. En caso de que el beneficiario se olvidara de algún dato o documento, siempre podría rellenarse posteriormente.

Por otro lado una vez que un beneficiario se ha dado de alta, se le crea un carnet identificativo que contiene toda la información tanto del beneficiario como del crédito. Esto facilitaría el

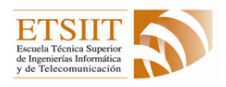

trabajo a la hora de realizar los pagos, ya que con leer el código de barras adjunto al carnet, se le mostrará el crédito del que dispone y el que ya ha gastado. Este simple trámite podría permitir que el realizar las compras en el economato se realizaran de una manera muy rápida y sin la necesidad de disponer de mucho personal.

Actualmente, tengo información de que el Economato de Granada (Abierto el pasado año) posee a únicamente cien familias, y que a la hora de gestionar los pagos los realizan con números, es decir, cada familia posee asignado un número en un papel y con ese número tienen un crédito apuntado y es lo que se les permite gastar. Algo que a mi parecer es algo no solo ineficiente si no que inseguro y con muchísimas probabilidades de cometer errores humanos.

## <span id="page-6-0"></span>5 Objetivos del trabajo

Los objetivos principales son:

- Facilitar a los usuarios el control de los beneficiarios y sus límites de compra "gratis".
- Abastecer a un mayor número de beneficiarios.
- Reducir al máximo el personal voluntario necesario.
- Dejar bien diferenciados los roles para evitar errores.

Para ver la especificación de requisitos inicial podemos dirigirnos al PDF de "Especificación de Requisitos.pdf".

Los objetivos planteados inicialmente son prácticamente los mismos que los finales, aunque se hayan ido cambiando algunas cosas para mejorarlos.

- 1. En la parte de gestión de usuarios se han realizado los cambios siguientes:
	- o Los roles de los usuarios se han modificado un poco desde la especificación de requisitos inicial en la que se quería tener un único usuario con rol de "superAdministrador" capaz de dar de alta usuarios con el rol de "administrador". Tras analizarlo detenidamente, se llegó a la conclusión de que los usuarios con rol de "administrador" deberían de asumir ese papel, por tanto dicho rol de "superAdministrador" se ha eliminado y únicamente poseemos los roles de administrador, entidad y cajero.
	- o Los datos a guardar de los usuarios son los mismos salvo que en esta ocasión, cada vez que se quiere dar de alta un usuario con rol de entidad, ha de especificarse en un campo nuevo de entidad, es decir, los usuarios con el rol de entidad sólo pueden gestionar beneficiarios de esa entidad.
- 2. Para la parte de gestión de beneficiarios se han realizado algunos cambios importantes:
	- o Inicialmente se tenía pensado que los beneficiarios se activaran o desactivaran con respecto a una fecha en función de si estaban o no recibiendo ayudas. Ahora los que se activan o desactivan son los carnets asociados a los beneficiarios, es decir, los beneficiarios en ningún momento se dan de baja de la plataforma ni se desactivan.

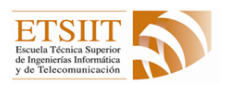

- o En la especificación de los requisitos no se tenía en cuenta la creación de expedientes, los cuales recogen toda la información no personal y editable relativa a los beneficiarios (dirección de residencia, situación jurídica, situación de empleo, datos de la unidad familiar…etc). Los expedientes se podrán modificar y editar, pero la información personal de los beneficiarios jamás se modificará, ya que son datos que nunca varían (nombre, apellidos, dni, fecha de nacimiento…etc).
- 3. En la parte de gestión de carnets se han mantenido todas las especificaciones dadas inicialmente.
- 4. En cuanto a la parte de reportes, todo lo que lleva el almacenamiento en el log se realiza, pero no se ha generado la parte de informes.
- 5. Por último para la impresión de carnets, ya no hace falta la confirmación por parte del economato ya que la generación del mismo se puede hacer en cualquier momento y los datos asociados a él están en el código de barras. Por tanto se ha incluido una mejora que evita tener que confirmar cada carnet e imprimirlo. Dicho código de barras está formado por una serie de números dados por el economato que podemos ver en el documento "CodigosCarnet.pdf".

## <span id="page-7-0"></span>6 Resolución del trabajo

#### <span id="page-7-1"></span>6.1 Planificación y Presupuesto

En cuanto al presupuesto, al ser una aplicación desarrollada sin ningún tipo de ánimo de lucro, no se ha planteado.

#### <span id="page-7-2"></span>6.2 Análisis y diseño

A continuación muestro el diagrama de la base de datos.

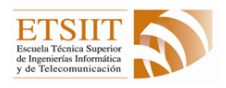

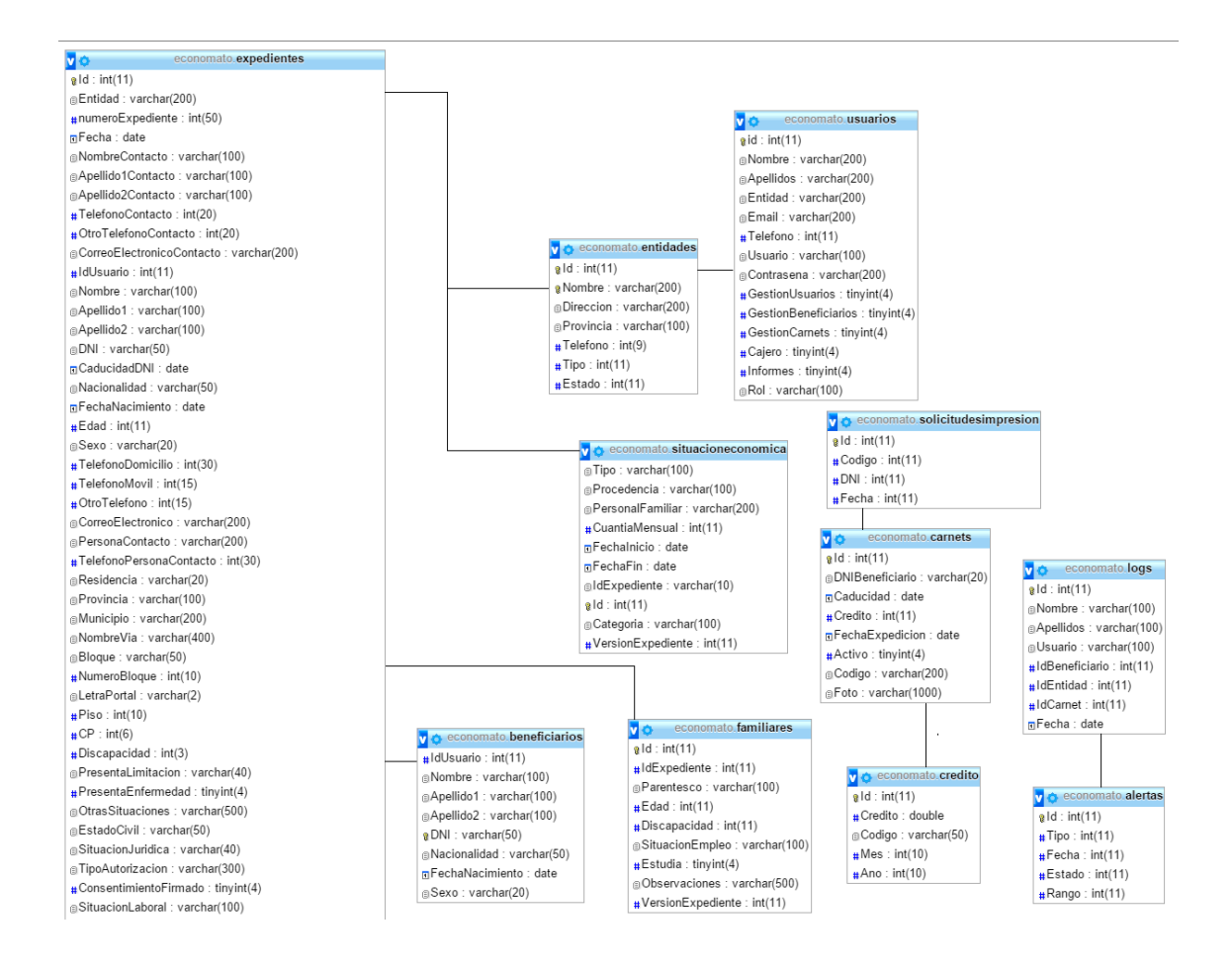

Podemos ver que la tabla de expedientes se corta. Dicha tabla posee unos doscientos treinta campos que me parece innecesario incluir ya que busco dar a entender la estructura de la base de datos. Para más información referente a la estructura que contiene expedientes, podemos ir al documento "fichaSolicitante.pdf"

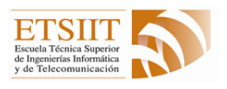

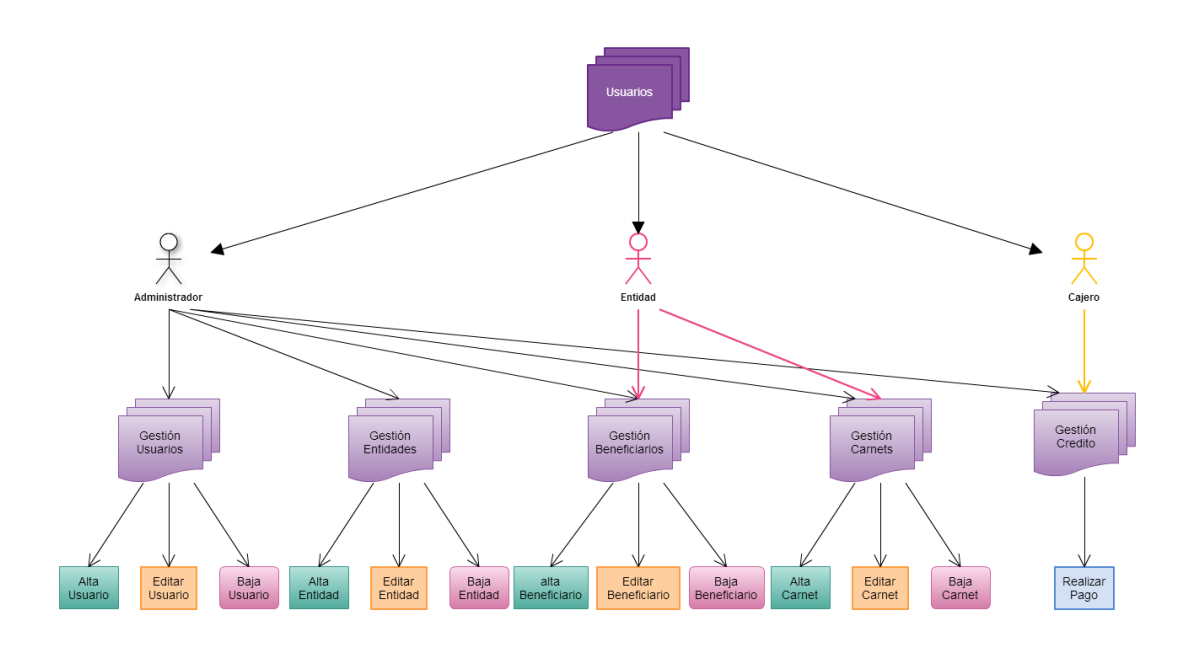

*Diagrama: Conceptual*

En el primer nivel tendríamos la capa de usuarios, en el segundo nivel tenemos los tres tipos de usuario que por defecto hay en nuestra aplicación. En la siguiente capa, la tercera, tenemos todos los módulos de gestión de la aplicación y por último tendríamos la capa de todos los casos de uso que se podrían dar en la aplicación, explicados cada uno de ellos de manera clara y detallada en el manual de usuario contenido en el archivo "Manual de usuario.pdf".

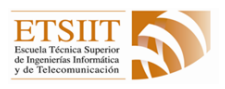

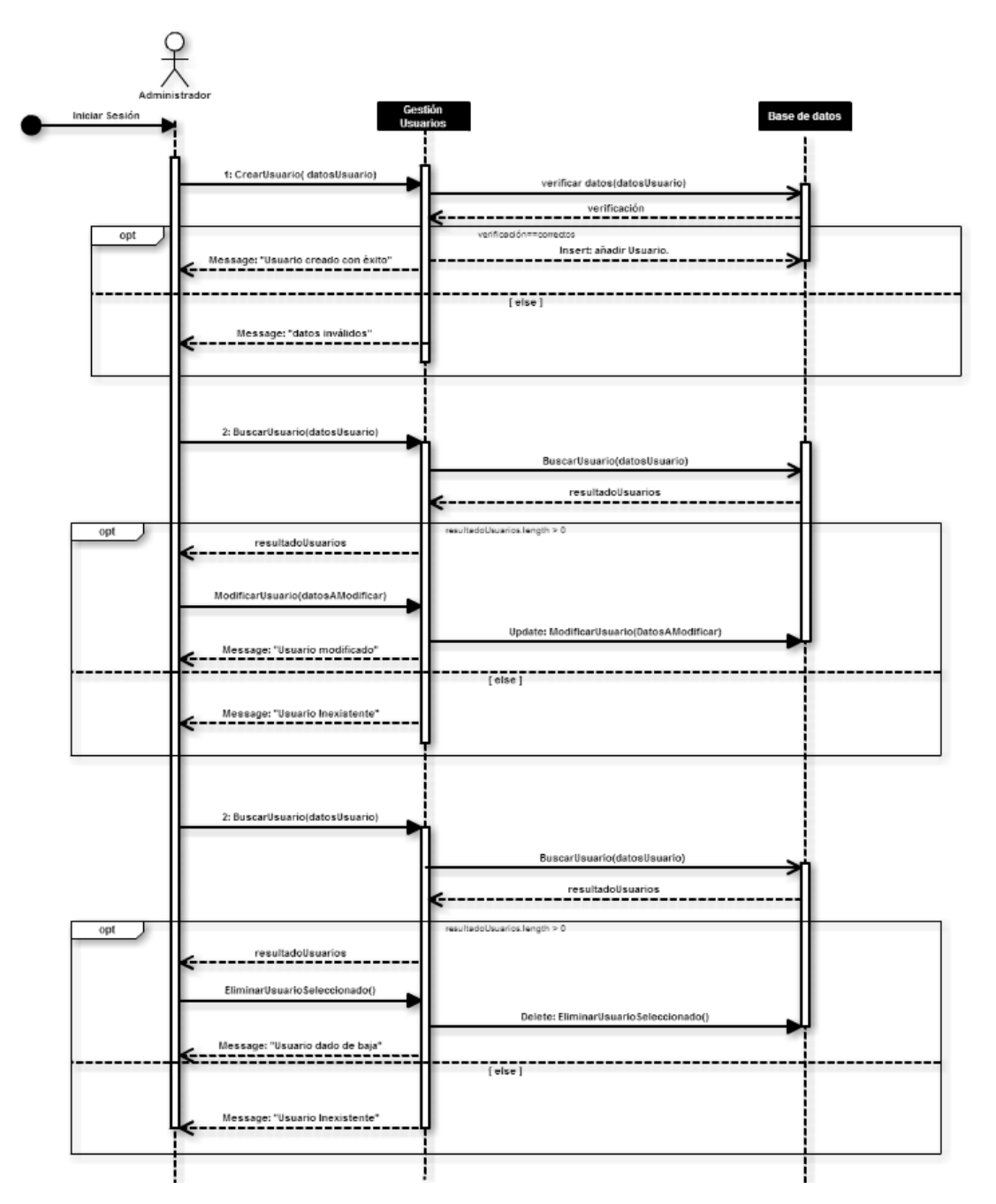

*Diagrama: 1 Gestión de Usuarios (1. CrearUsuario, 2. ModificarUsuario, 3. EliminarUsuario)*

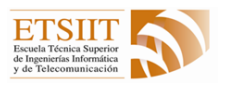

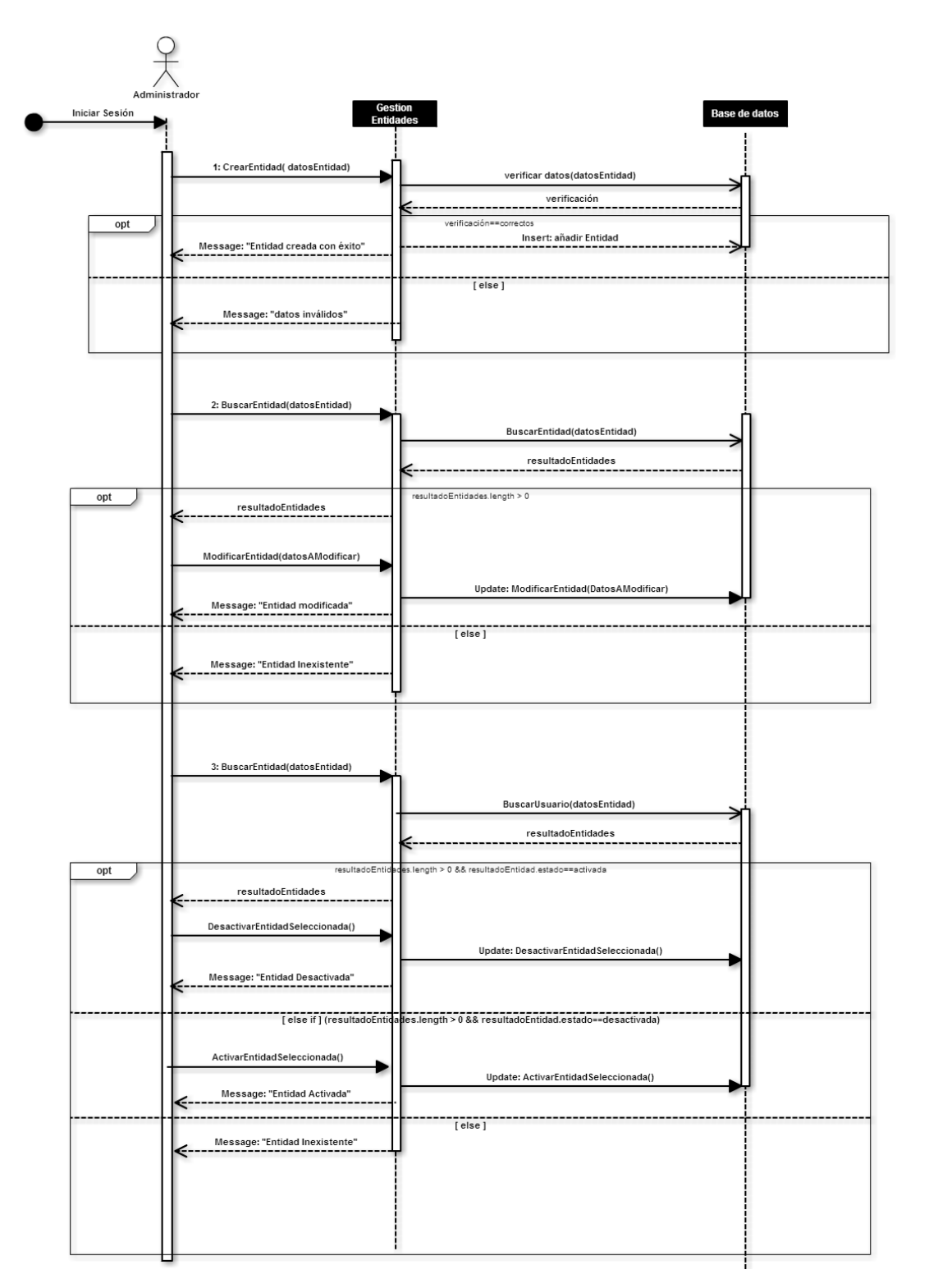

*Diagrama: 2 Gestión de Entidades (1. CrearEntidad, 2. modificarEntidad, 3. desactivarEntidad).*

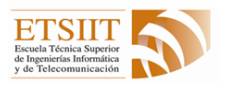

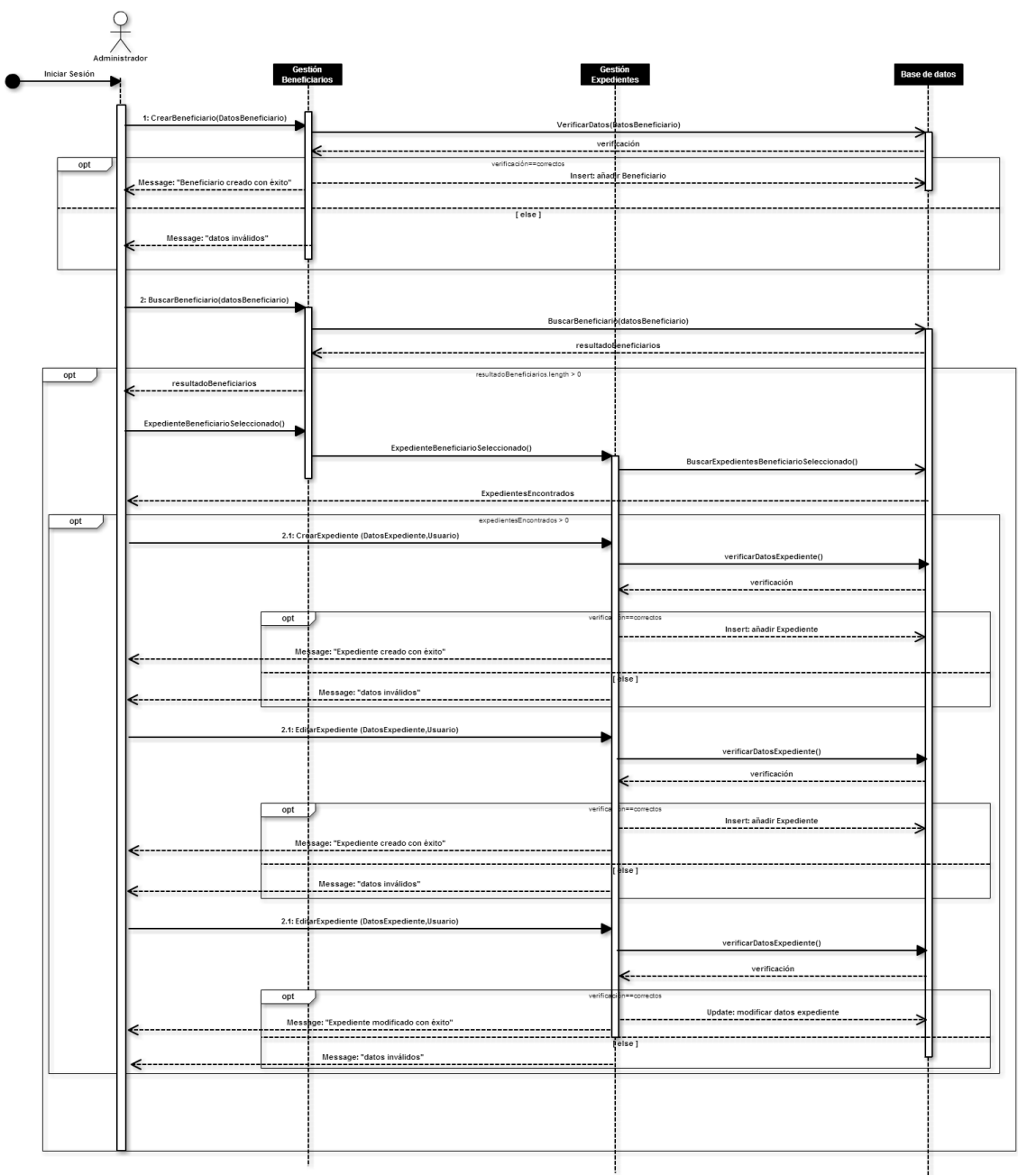

*Diagrama: 3 Gestión de Beneficiarios/Expedientes (1.CrearBeneficiario, 2.1 CrearExpediente, 2.2 EditarExpediente)*

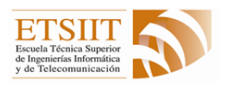

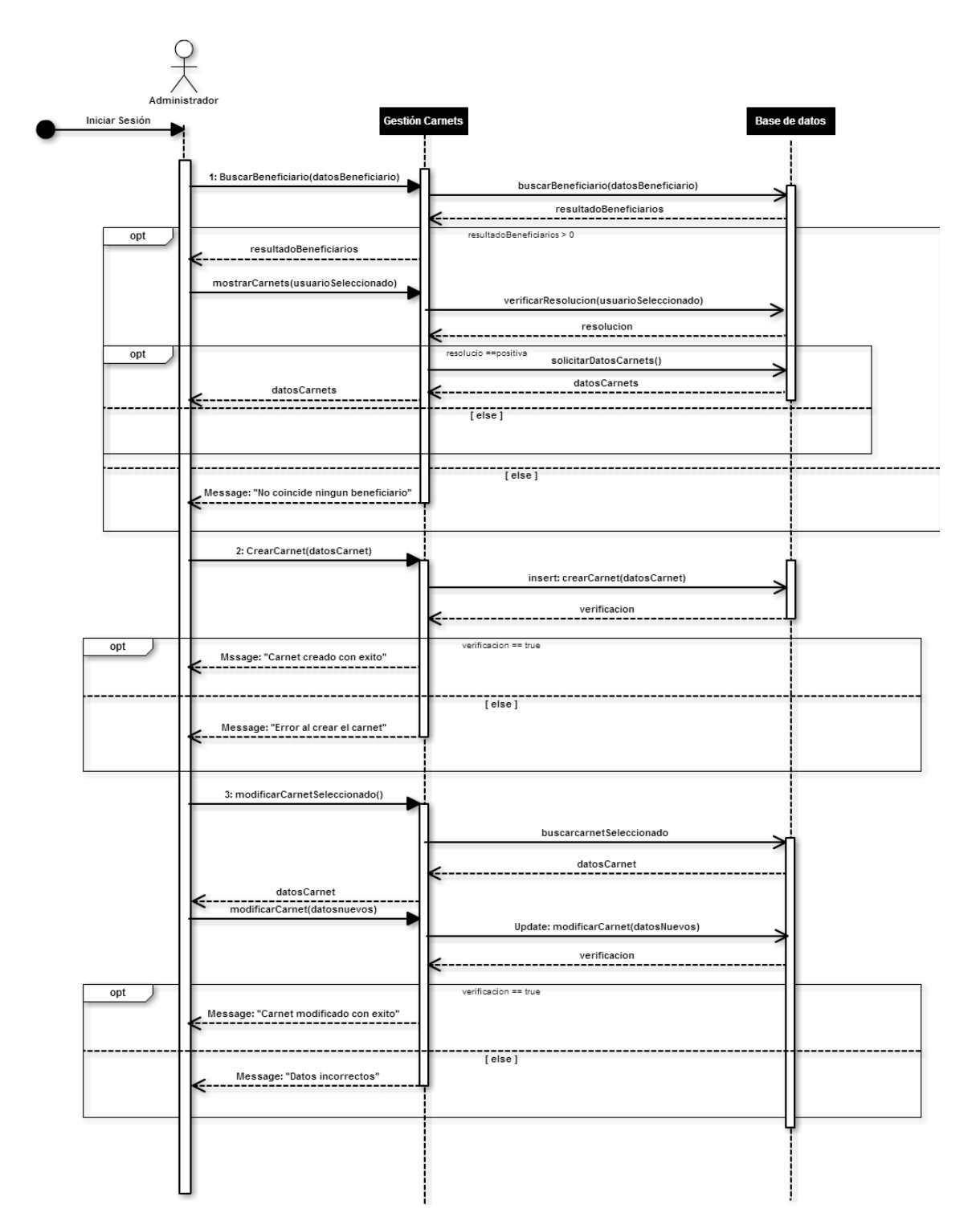

*Diagrama: 4 Gestión de Carnets (1. BuscarCarnetBeneficiario, 2. CrearCarnet, 3. ModificarCarnet)*

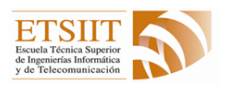

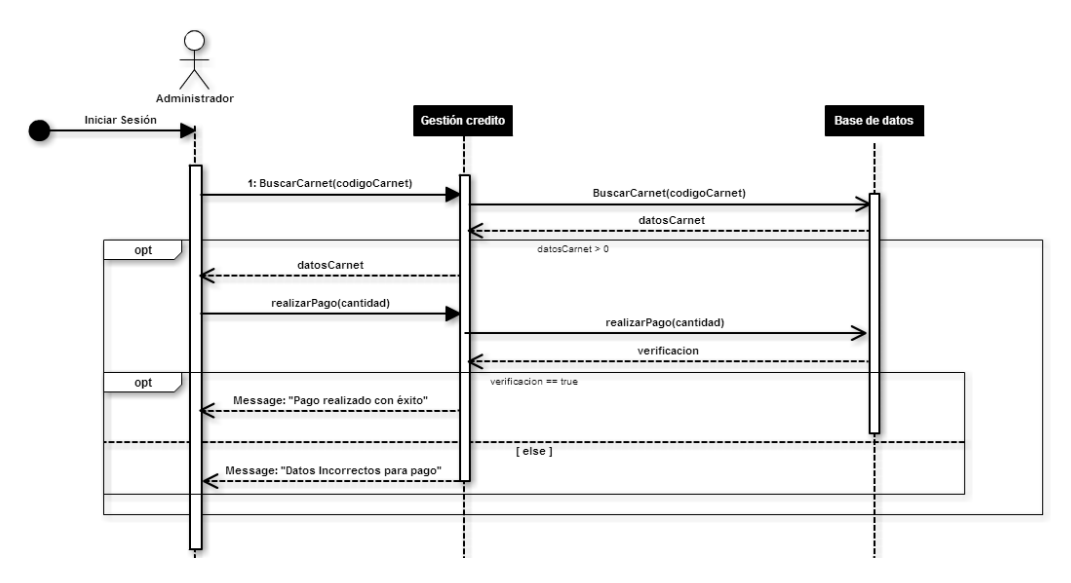

*Diagrama: 5 Gestión de crédito (1. realizarPago)*

#### <span id="page-14-0"></span>6.3 Implementación y pruebas

Para la implementación de la aplicación inicialmente utilizaba únicamente HTML, CSS y Javascript del lado del cliente y PHP y Mysqli del lado del servidor. Pero según fue avanzando el proyecto se fueron incorporando librerías importantes como por ejemplo JQuery que permite utilizar Javascript de manera más rápida y fácil.

Por otro lado al comenzar el proyecto se planteó utilizar un Framework que permitiera dar una imagen más formal a la aplicación, para ello incorporamos Bootstrap (HTML y CSS).

Según fue avanzando el proyecto se observó que requería recargar la web continuamente para cargar tablas y datos. Ahí fue cuando se decidió aplicar Ajax permitiendo realizar TODO sin necesidad de recargar la web en ningún momento.

Para poder imprimir los expedientes y los carnets necesitaba crear un PDF con sus datos, para ello tras buscar mucho se localizó una librería perteneciente a una organización llamada "FPDF Library" que permite generar mediante PHP un PDF utilizando una mezcla de PHP y de lenguaje propio. Al ser en PHP permitía acceder a los datos del servidor de una manera mucho más sencilla que haciéndolo por Javascript (que fue otras de las formas encontradas).

Finalmente los carnets requerían de un código de barras para trabajar con ellos de manera más rápida y sin fallos. Para ello se añadió otra librería de PHP que se encuentra en Github, la cual te permite generar un código de barras en función del código que se le pase.

Por último se han realizado varias pruebas para verificar la funcionalidad de la aplicación:

Se comenzó por pruebas de rendimiento y navegabilidad. Las pruebas de rendimiento al principio daban resultados negativos y se optó por aligerar la carga de las consultas y de esta manera se consiguieron resultados mucho mejores.

Luego se procedió a realizar pruebas de stress, sobrecargando la web con muchas peticiones. En principio la aplicación está pensada para funcionar únicamente con el personal del economato que no es muy numeroso, por lo que durante el desarrollo de la aplicación, no se

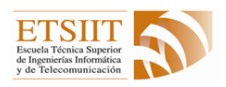

valoró en demasía este aspecto. Pero finalmente los resultados de las pruebas dieron unos resultados muchísimo mejor de los esperado. (También hay que tener en cuenta que esto depende en gran mayoría del servidor en el que esté almacenado la aplicación). El programa utilizado para dichas pruebas fue "selenium".

Por último y más complicadas de realizar son las pruebas de seguridad, las cuales las únicas que se han probado han sido las de inyección de código. Y tras varios intentos, y el uso de un programa llamado "sql Poizon" que permite verificar si se tiene algún campo en el que poder realizar inyecciones de código. Todos los resultados fueron satisfactorios ya que no existía ningún campo que permitiera dicha inyección de código.

#### <span id="page-15-0"></span>6.4 Palabras clave

**HTML** (HyperText Markup Language): Lenguaje de marcado para la elaboración de páginas web.

**CSS** (Cascading Style Sheets): lenguaje usado para definir y crear la presentación de un documento estructurado escrito en HTML o XML.

**JavaScript**: lenguaje de programación interpretado. Utilizado para crear dinamismo a las webs.

**PHP** (Hypertext Preprocessor): lenguaje de código abierto del lado del servidor que permite ser incrustado en HTML.

**Mysql**: Sistema de gestión de bases de datos relacional multihilo y multiusuario.

**JQuery**: biblioteca de JavaScript que permite simplificar la manera de interactuar con los documentos HTML.

#### <span id="page-15-1"></span>6.5 Referencias

- I. <http://www.w3schools.com/html/default.asp>
- II. <https://es.wikipedia.org/wiki/HTML>
- III. [https://es.wikipedia.org/wiki/Hoja\\_de\\_estilos\\_en\\_cascada](https://es.wikipedia.org/wiki/Hoja_de_estilos_en_cascada)
- IV. <https://www.mysql.com/>
- V. <https://es.wikipedia.org/wiki/MySQL>
- VI. <http://php.net/manual/es/intro-whatis.php>
- VII. <https://es.wikipedia.org/wiki/JQuery>
- VIII. <https://jquery.com/>
- IX. <http://getbootstrap.com/>
- X. <http://www.fpdf.org/>
- XI. <https://github.com/davidscotttufts/php-barcode>
- XII. <http://docs.seleniumhq.org/download/>

## <span id="page-15-2"></span>7 Conclusiones y vías futuras

Como conclusión podría decir que ha sido a mi parecer un proyecto bastante difícil para una única persona (ya que inicialmente se pensó para dos, pero mi compañero no pudo realizarlo

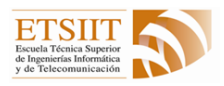

finalmente). Ha sido un proyecto en el que he ido evolucionando mucho a lo largo del mismo ya que partía con un concepto de organización muy distinto al actual.

Por evolucionando me refiero por ejemplo a que cuando comencé el proyecto el hecho de crearle un expediente a un beneficiario, no lo habría ni planteado ya que mi idea era que el beneficiario completo se modificara (aunque no sabía muy bien cómo organizarlo por falta de conocimiento). Al trabajar con tantísimos datos, considero haber evolucionado mucho en la organización y estructuración de los datos.

También me he dado cuenta que es muy importante que tras terminar cada apartado se le haga algún tipo de sistema de pruebas, tanto por parte mía como por gente externa al proyecto que son capaces de ver problemas o errores que nosotros no podemos.

Ha sido un proyecto que ha ido evolucionando mucho ya que la información no la tuve disponible desde el primer día, es decir, fue llegándome poco a poco desde distintos puntos. Hasta dos meses después de haber comenzado el proyecto, no me llegó la documentación real de cada beneficiario ni el formato de los carnets, documentación que inicialmente pensábamos que tenían diez datos y finalmente fueron más de doscientos. Éste gran cambio me llevó a remodelar todo el diseño de la aplicación y realizar cambios muy significativos.

Los objetivos del proyecto desde mi punto de vista y teniendo en cuenta que se pensó para dos personas y finalmente fui yo solo, diría que se han alcanzado totalmente. Aunque ha faltado la implantación de la interfaz de las notificaciones y realizar algunas pruebas de seguridad.

Esta aplicación se ha realizado pensando en el diseño de un Economato, si en mi mano estuviera me encantaría que se pusiera en funcionamiento sobre el Economato de Granada ya que considero que les facilitaría el trabajo y les permitiría introducir a nuevos beneficiarios. También podría adaptarse perfectamente a cualquier tipo de empresa que utilice un sistema igual o parecido de gestión de usuarios y tratamiento de información.

Es una aplicación que es muy fácil adaptarla por su estructuración de código y organización de datos en la base de datos.

## <span id="page-16-0"></span>8 Bibliografía final

La fuente principal de información en mi caso ha sido Javier Melero, mi tutor de proyecto, que se encargó de ponerse en contacto con el organizador del Economato de Granada y recogió la información y documentación necesaria para que este proyecto pudiera seguir adelante.

Mi trabajo se ha basado en el uso de HTML, CSS y Javascript utilizando un Framework de Bootstrap y en el lado del servidor PHP y MYSQL. Por tanto las referencias que he utilizado durante el transcurso del proyecto son:

- [http://www.w3schools.com/:](http://www.w3schools.com/) que contiene toda o casi toda la información referente al uso de HTML,CSS y javascript.
- [http://stackoverflow.com/:](http://stackoverflow.com/) es la mayor fuente de información de internet en cuanto a temas informáticos se refiere. Me ha resuelto las dudas más complicadas que me han surgido durante la realización del proyecto.
- [http://php.net/manual/es/:](http://php.net/manual/es/) para todo lo relativo a PHP y MYSQL.

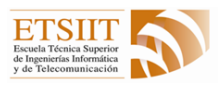

- [http://getbootstrap.com/css/:](http://getbootstrap.com/css/) contiene todo lo referente al funcionamiento de bootstrap y su implantación y utilización.

Son pocas referencias pero muy utilizadas ya que contienen toda la información necesaria para la realización del proyecto y muy bien estructurada.